# Introduction to Python II Fall 2013 Carola Wenk

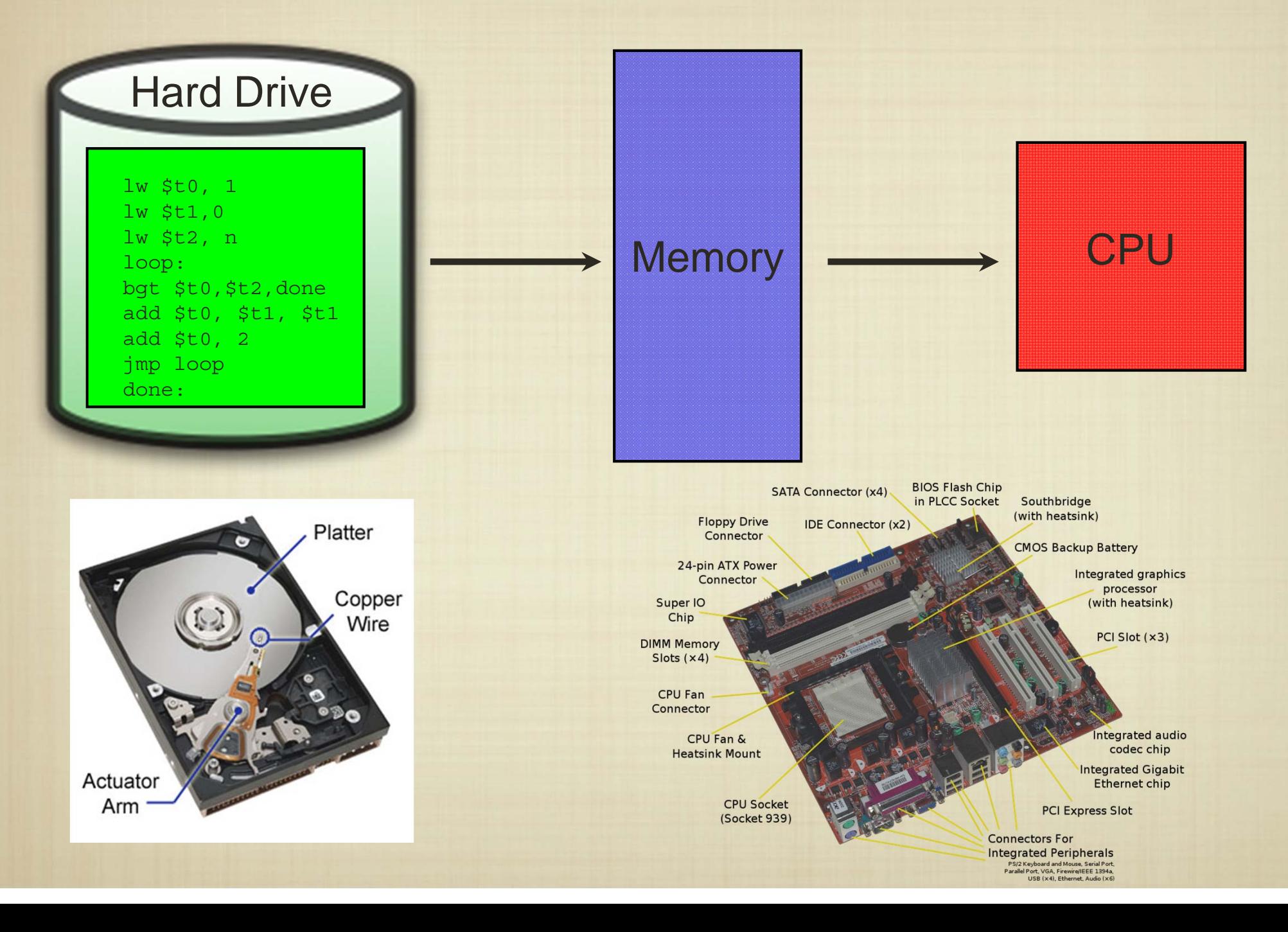

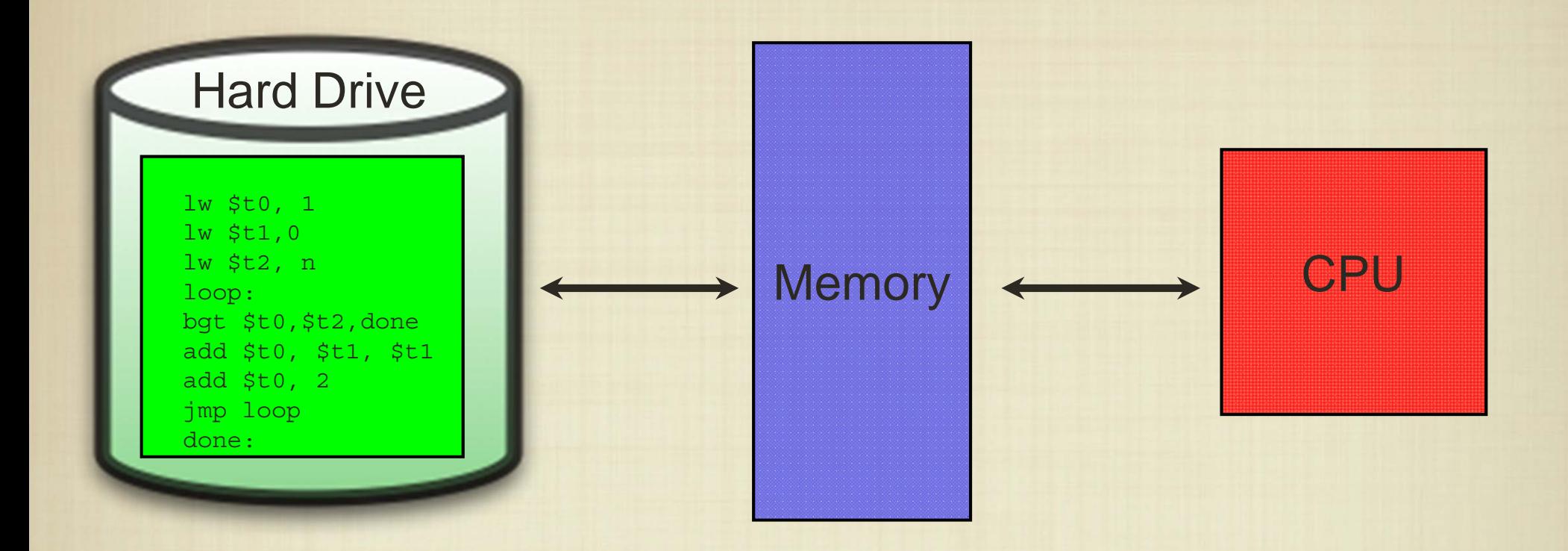

How is the program executed once it is stored on the disk drive?

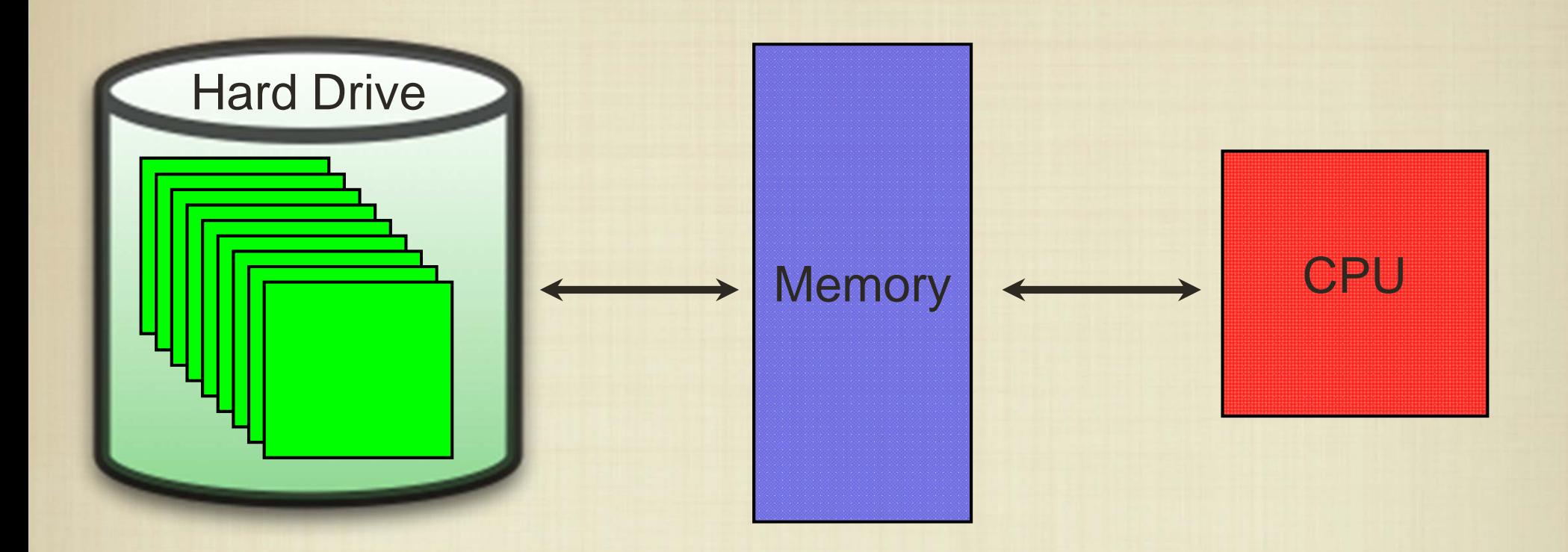

How is the program executed once it is stored on the disk drive?

How do we choose a program to run?

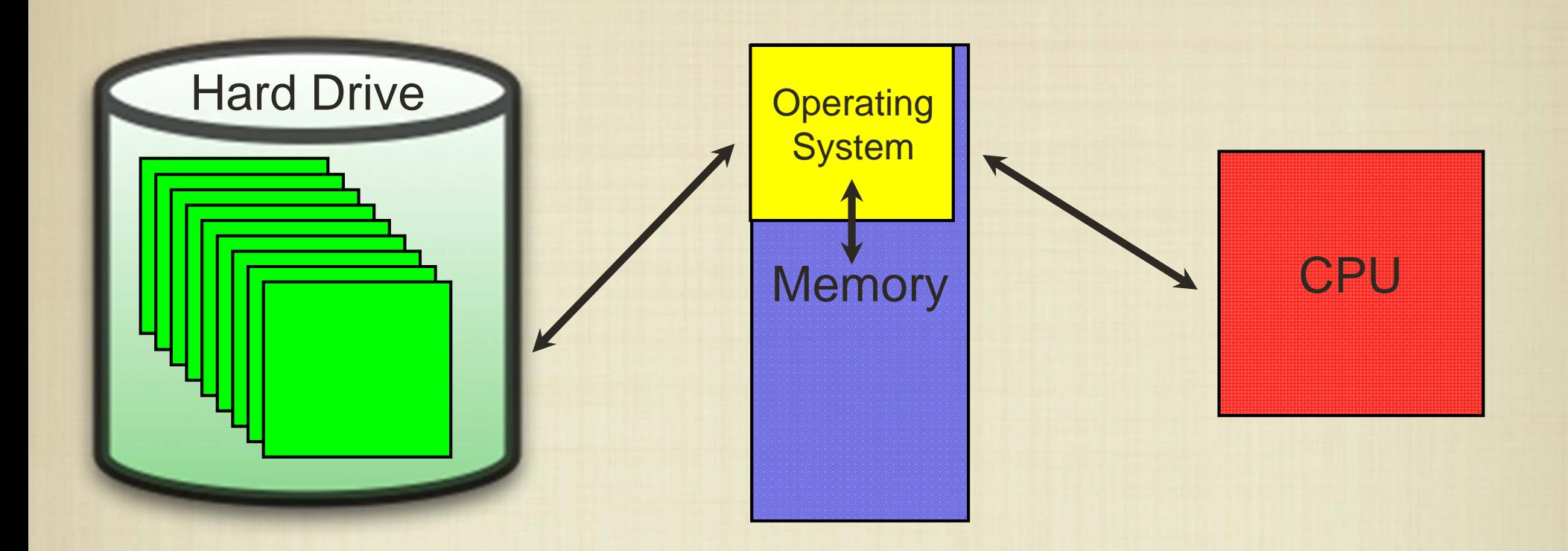

On modern computers, a program called the operating system is in charge of running one or more programs on the CPU.

Each software program being executed is given appropriate access to system resources (e.g., memory, disk, I/O).

## Operating System History

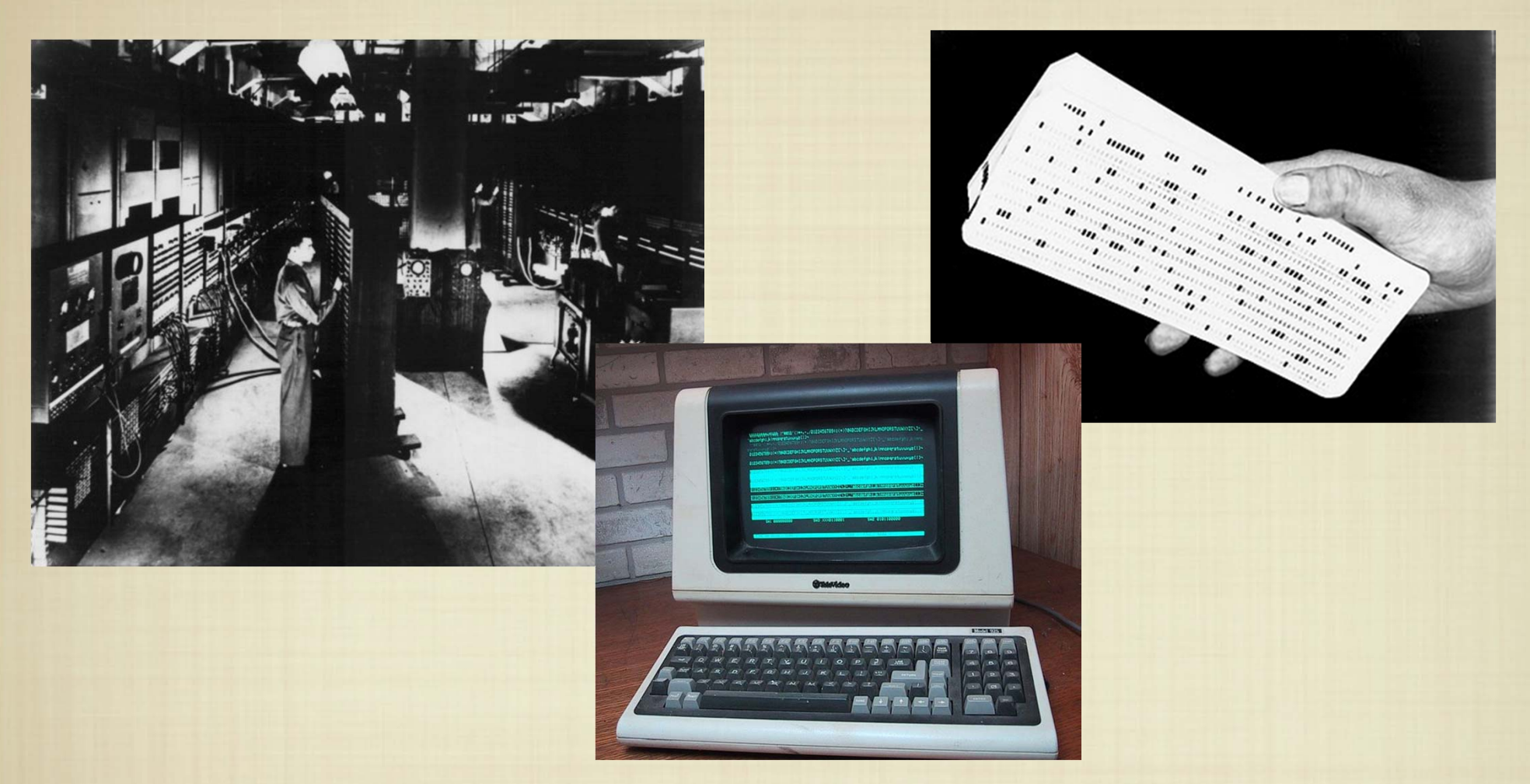

Computer programs were first manually loaded and executed on mainframes. "Terminals" became popular in the 1970s as CRTs became inexpensive.

# Operating System History

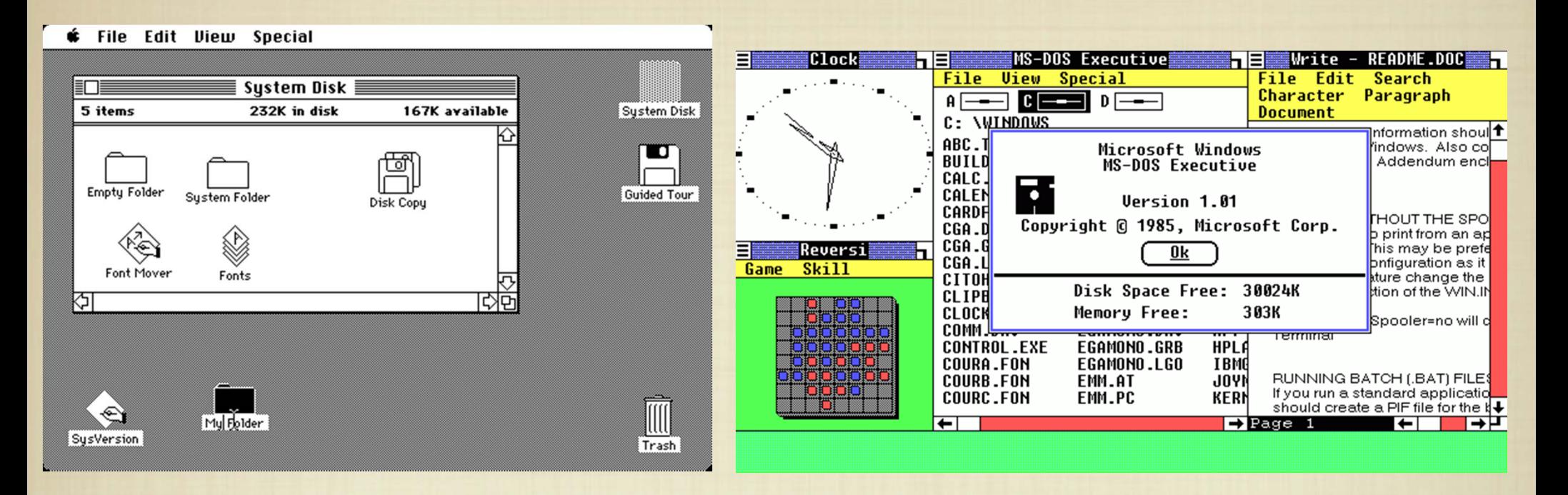

In the early 1980s, the concept of a graphical user interface became an integral component of operating systems.

The graphical component of software is just a layer that is useful for input/output.

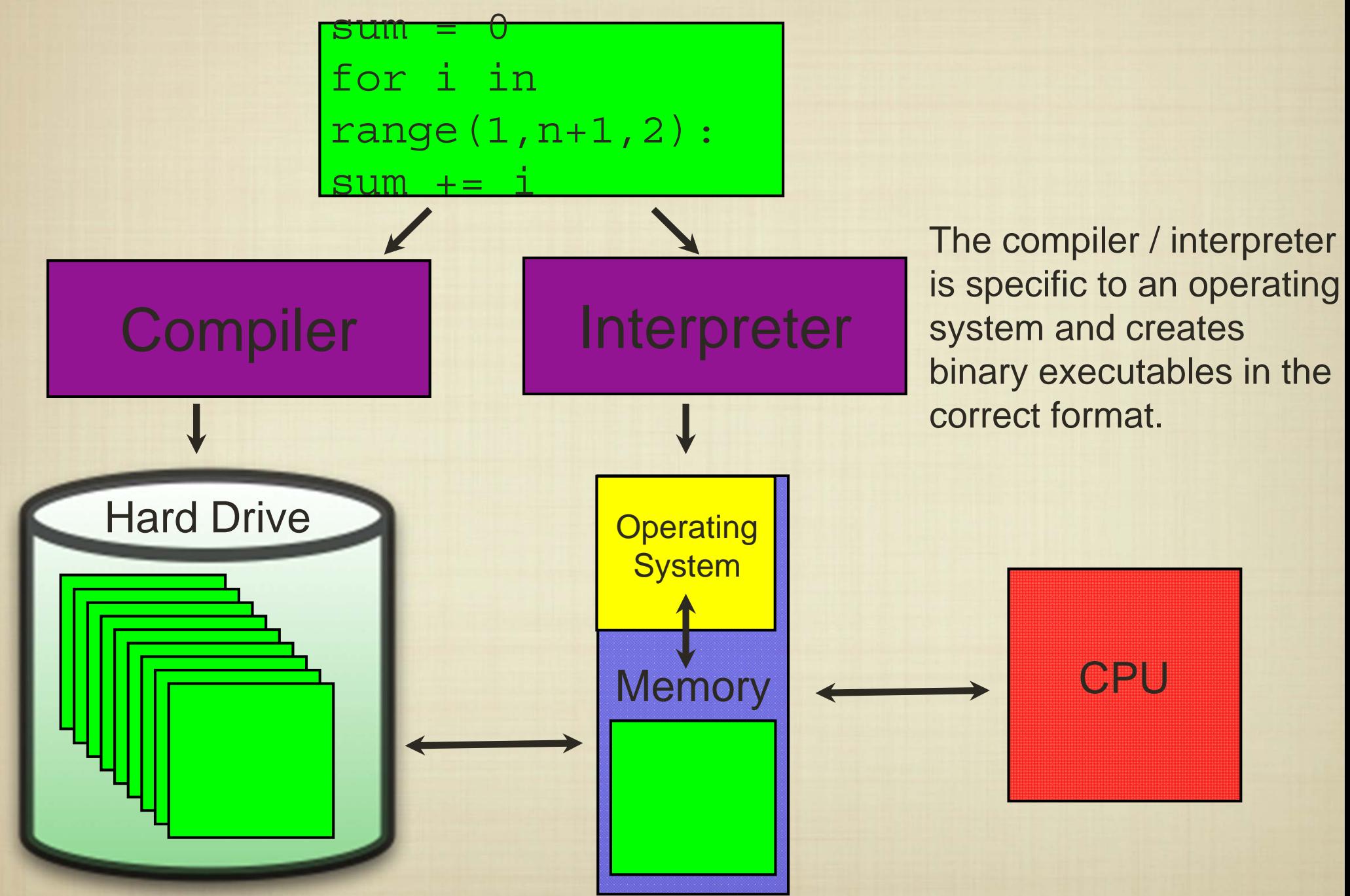

# Python Programming

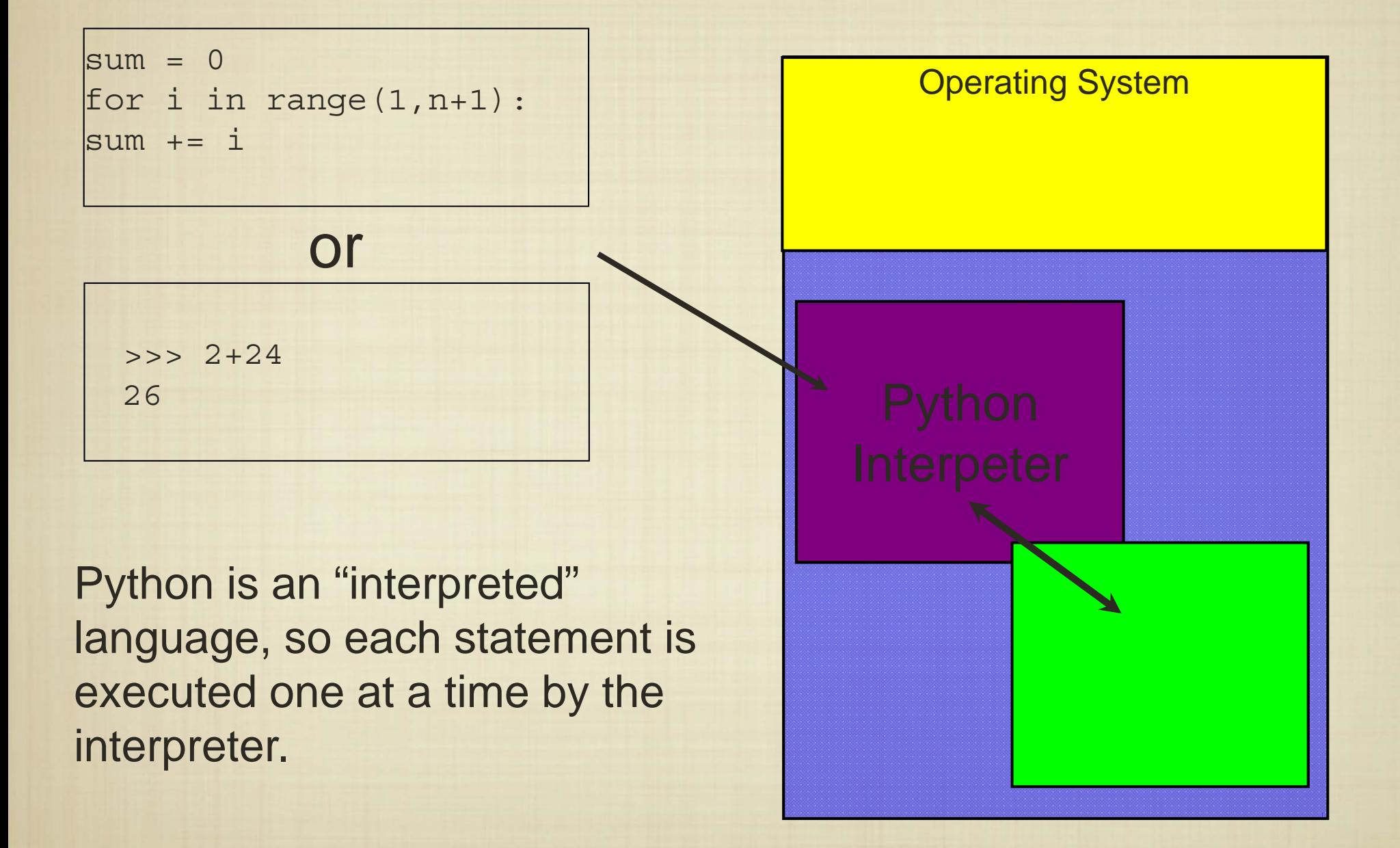